# برنامه سازی پیشرفته )مقدمات پایتون( صادق اسکندری - دانشکده علوم ریاضی، گروه علوم کامپیوتر

eskandari@guilan.ac.ir

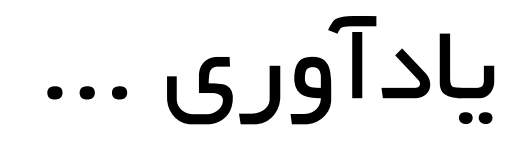

**برنامه نویسی در زمان های قدیم** 

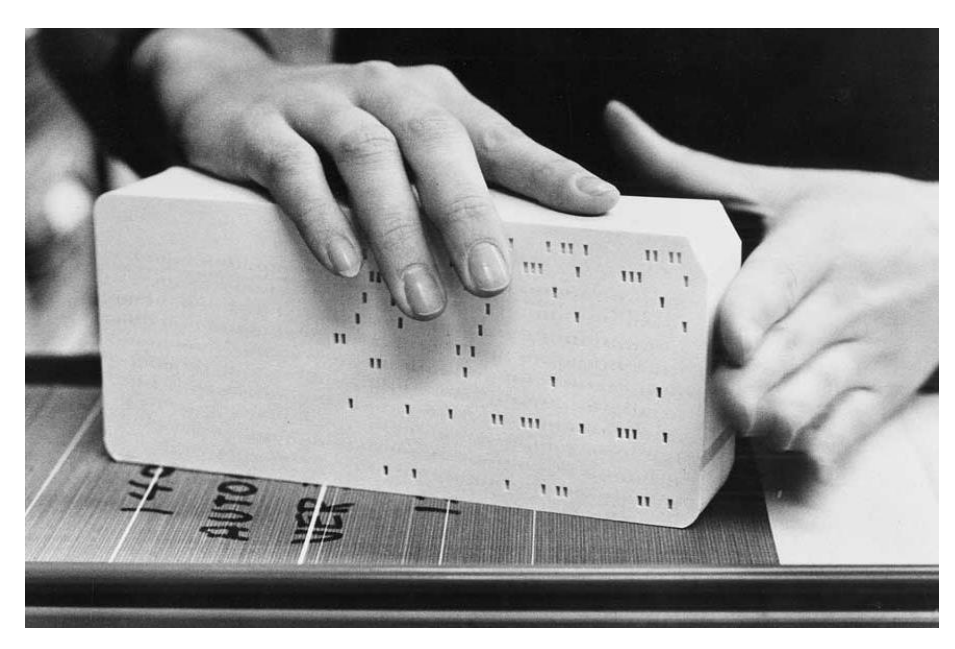

Punch Cards

…..0001

…..0011

…..0111

…..1010

…..10100

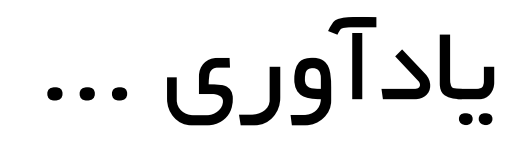

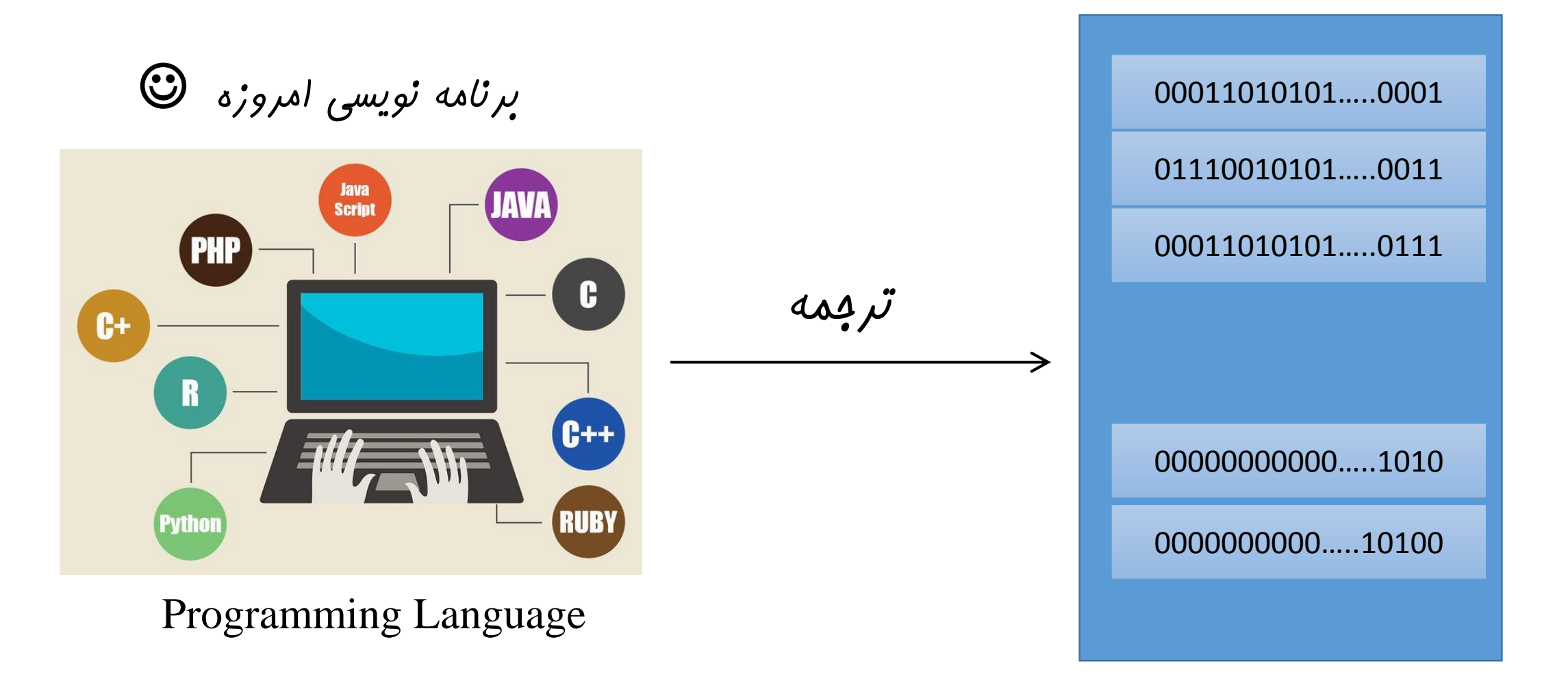

یادآوری ...

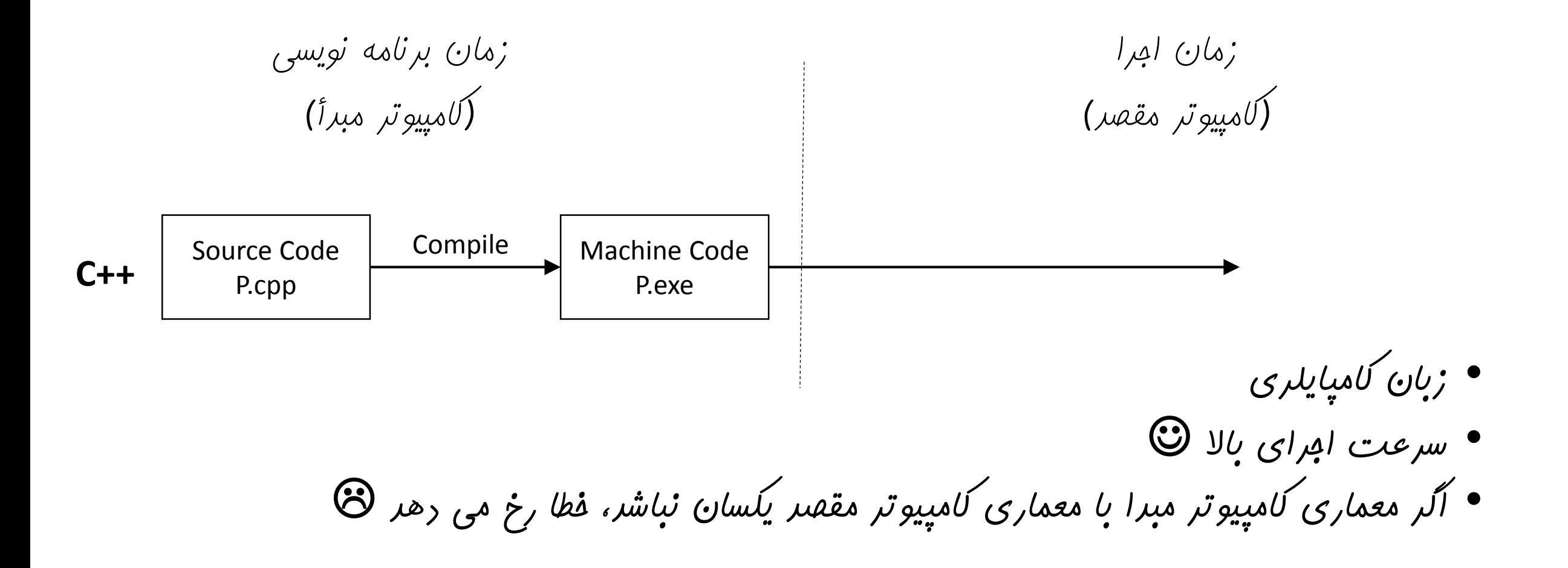

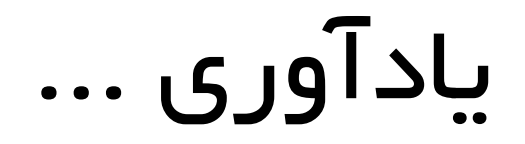

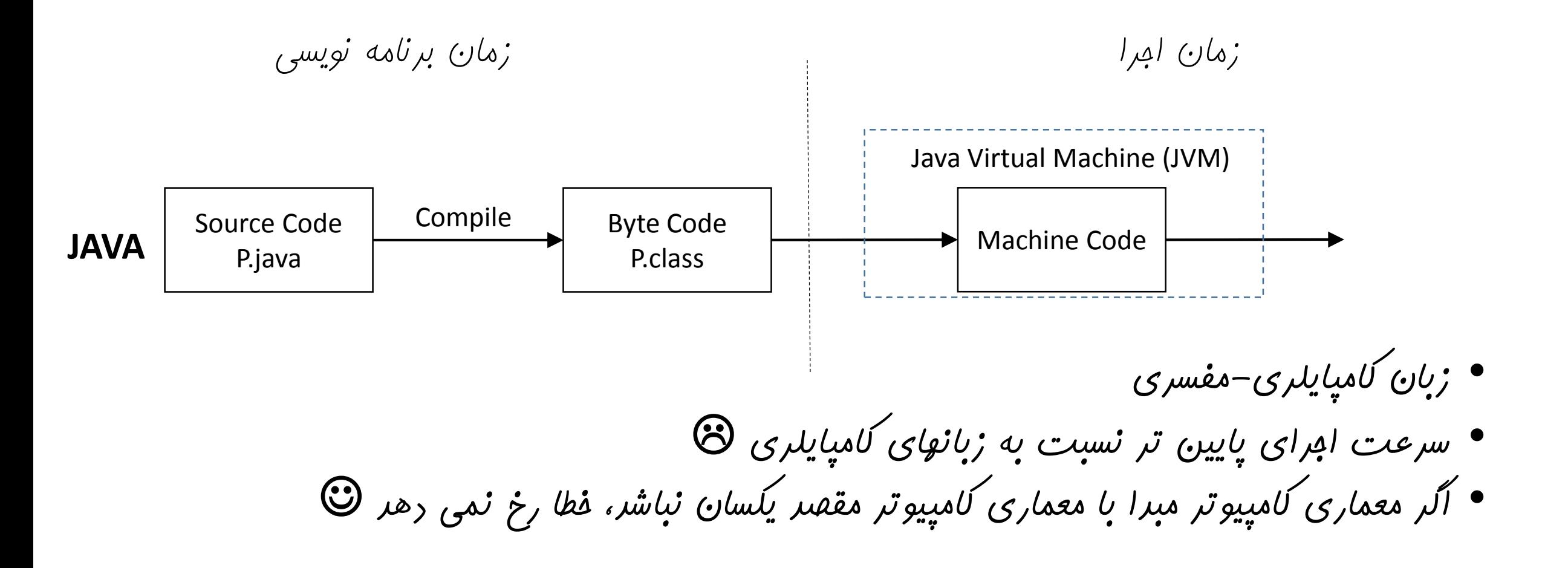

یادآوری ...

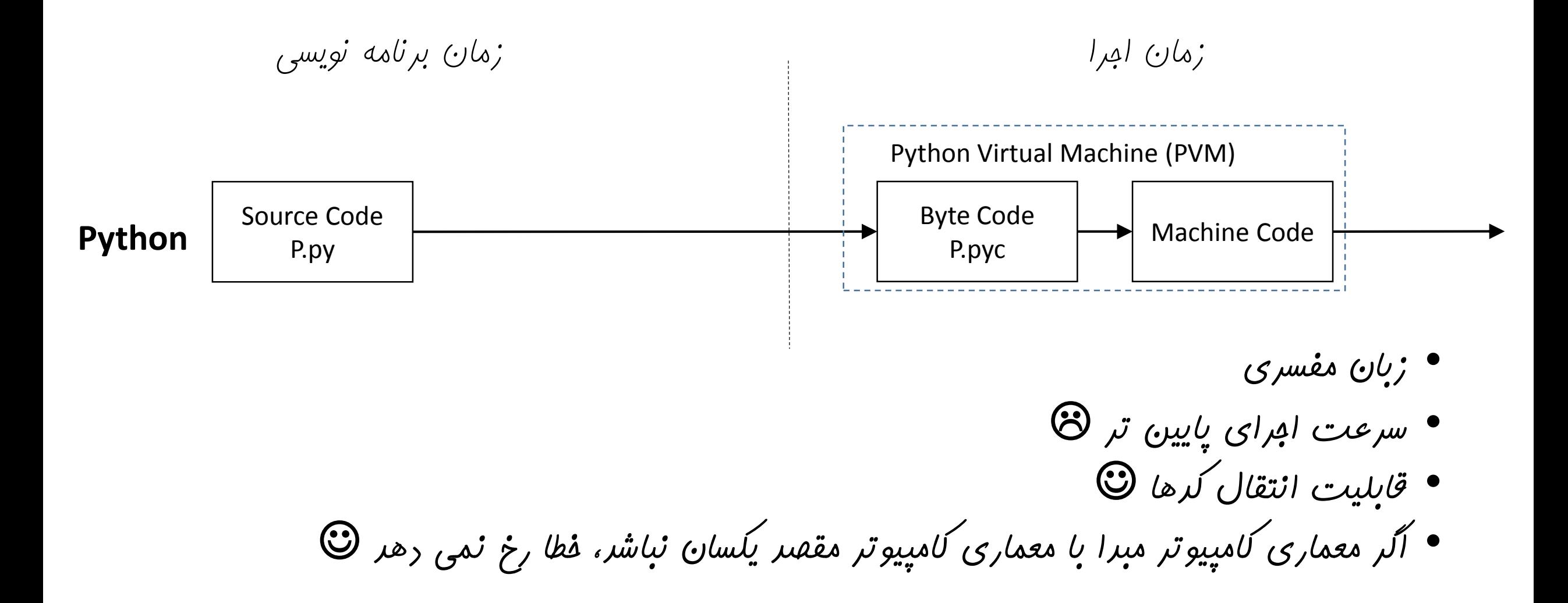

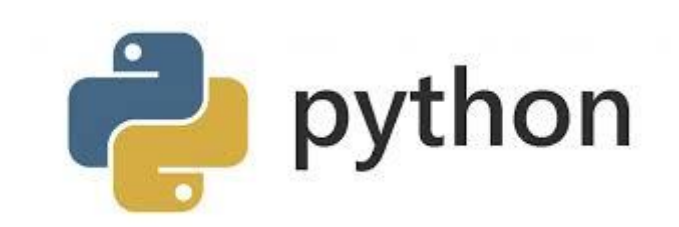

$$
\begin{matrix} \hat{\mu} & \hat{\mu} & \hat{\mu} \\ \hat{\mu} & \hat{\mu} & \hat{\mu} \\ \hat{\mu} & \hat{\mu} & \hat{\mu} \end{matrix}
$$

$$
\bullet \quad \text{and} \quad \bullet
$$

$$
\bullet \quad \text{with } \quad \text{if } \quad \bullet
$$

$$
\bullet \quad ;\, \cup \cup \quad \bullet
$$

• **پایتون 3 یا پایتون 2 اگرچه این دو نسخه تفاوت چندانی با یکدیگر ندارند، ما در این درس از نسخه 3 استفاده خواهیم کرد. ممکن است برخی از برنامه هایی که مینویسیم در نسخه 2 با خطا مواجه شوند.** 

• **برنامه نویسی تعاملی یا برنامه نویسی در فایل در مد تعاملی )**Mode Interactive **)نتیجه هر دستور در همان لحظه مشخص می شود. برای اجرای چندین دستورالعمل، ابتدا آنها را در یک فایل با پسوند** py. **نوشته و سپس همه را با هم اجرا می کنیم. )آشنایی با این دو حالت، در کالس حل تمرین)**

آپشن ها برای برنامه نویسی در پایتون

```
# convert.py
\mathbf{1}توضیحات
  # A program to convert Celsius temps to Fahrenheit
3
   def main():4
       celsius = eval(input ("What is the Celsius temperature? "))5.
                                                                              تعریف تابع
       fahrenheit = 9 / 5 * celsius + 32
6
       print ("The temperature is", fahrenheit, "degrees Fahrenheit.")
7
8
                                                                                 فراخوانی تابع
9
  main()
```
What is the Celsius temperature? 8 The temperature is 46.4 degrees Fahrenheit.

**خروجی**

**توضیحات )**Comments**): هر خطی که با** # **شروع شود، توسط مفسر نادیده گرفته می شود. شناسه ها)**Identifiers**): هر نامی که کاربر برای بخش های مختلف برنامه خود )متغیرها، کالسها، توابع و ... انتخاب می کند شناسه نام دارد. یک شناسه در پایتون می تواند شامل کاراکترها )بزرگ و و کوچک(، اعداد و خط زیر )\_( باشد به گونه ای که با عدد شروع نشود و کلمه کلیدی نباشد.** 

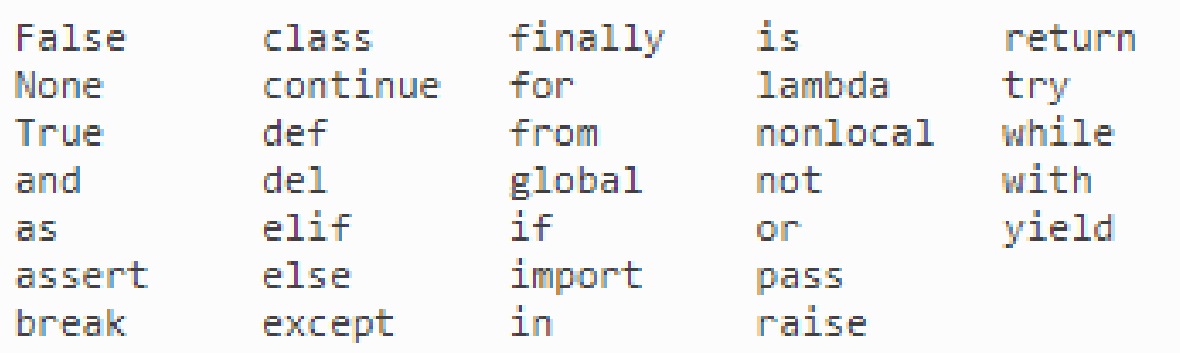

**کلمات کلیدی در پایتون**

#### نکات اولیه:

**پایتون نسبت به حروف بزرگ و کوچک حساس است )**Sensitive Case**).**

**استفاده از** ; **در انتهای دستورالعمل ها اختیاری است ولی بهتر است استفاده نشود.** 

```
# this function definition starts a new block
   def add numbers(a, b):
 2!# this instruction is inside the block, because it's indented
 3.
       c = a + b4
 5
      # so is this one
 6
      return c
   # this if statement starts a new block
 8.
 9<sub>1</sub>if it is tuesday:
       # this is inside the block
10
11i
    print("It's Tuesday!")
   # this is outside the block!
12
   print("Print this no matter what.")
13<sup>1</sup>
```
**بالک ها: در جاوا و** ++C**، بالکهای کد به وسیله عالمت های }{ مشخص می شوند. در پایتون از تورفتگی )**Indentation **) برای مشخص کردن بالک ها استفاده می شود.** 

### ورودی و خروجی **به روش های مختلفی می توان از کاربر ورودی گرفته و یا خروجی را در اختیار کاربر قرار داد.**

print("hello world!")  $a = input("enter a number: ")$ 

```
استفاده از ورودی و 
   خروجی استاندارد
```
**تمرین**: برنامه py.Convert را به گونه ای تغییر دهید که درجه سلیسوس را از یک فایل به نام s.txt خوانده و نتیجه را در فایل txt.f ذخیره کند.

```
with open('myfile.txt', 'w') as myfile:
   myfile.write("Hello!")
with open('myfile.txt', 'r') as myfile:
   data1 = myfile.read()
```

```
استفاده از فایل
```
**روش های دیگری نیز وجود دارند مانند واسط های گرافیکی کاربر که در ادامه درس با آنها آشنا خواهیم شد** 

انواع داده )type data) **به انواع اطالعاتی که قابل پردازش توسط زبان برنامه نویسی باشند، نوع داده گفته میشود. یک نوع داده عبارت است از مجموعه ای از مقادیر به همراه مجموعه ای از عملگرها مقادیر آن روی بر** Data type = set of values (domain) + set of operators Integer = Z + {+,\*,/, …}

• **انواع داده درون ساخت )**type data in-Built**)** Numbers, Strings, Lists, Dictionaries, Tuples, Files, Sets,

• **انواع داده کالسی**

**انواع داده در پایتون**

Student, Teacher, Car, TV, ….

**انواع عددی در پایتون شامل انواع صحیح )**int **)و انواع ممیز شناور )**float **)می باشند.** 

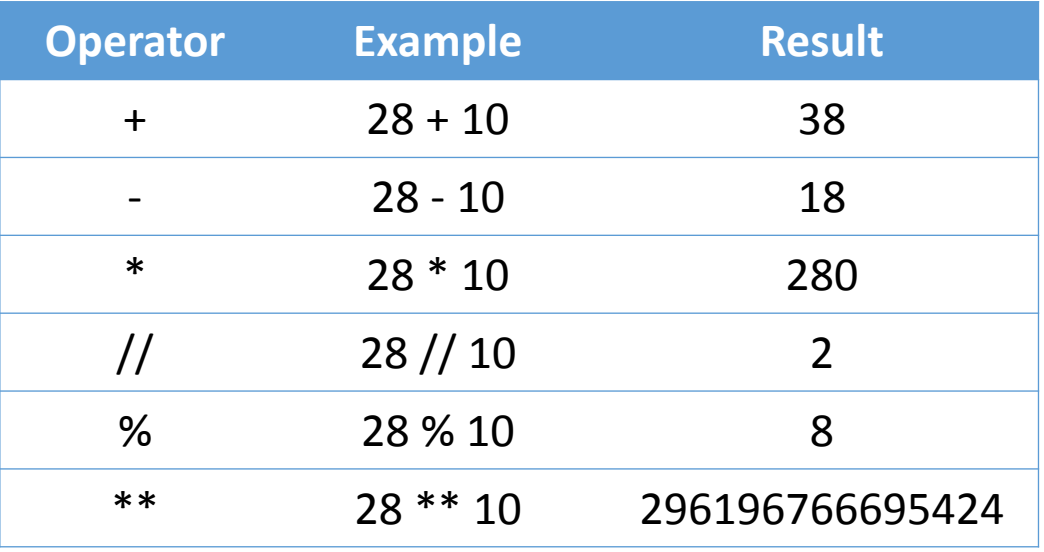

#### int float

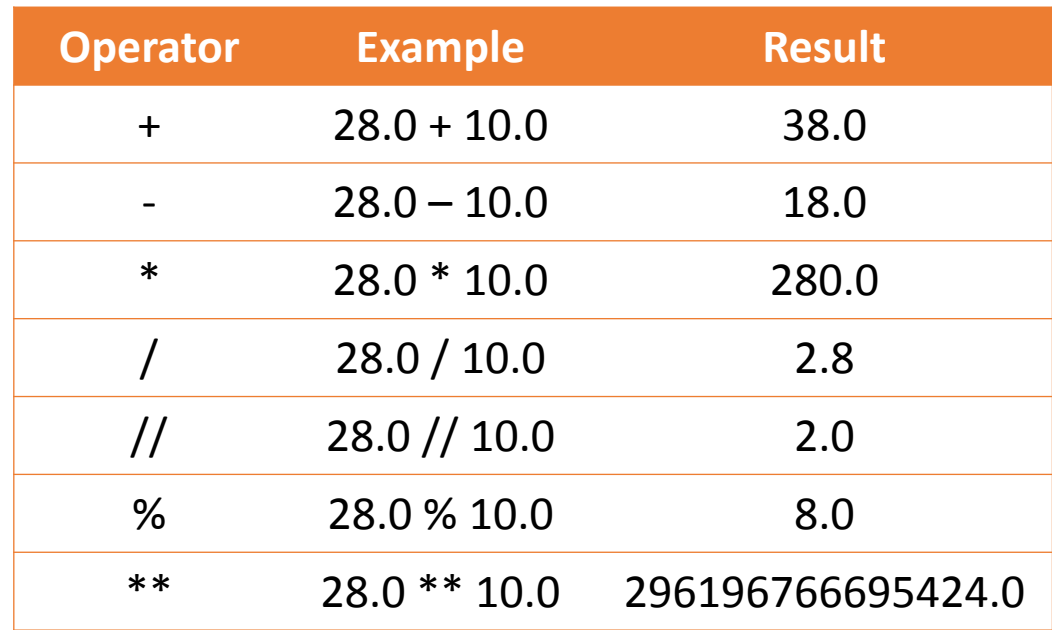

**شکل های مختلف اعداد ممیز شناور در پایتون:** 

5.4, 0.0, 4., .5, 3.8e15, 3.8e+15, 2.5e-3

**بر خالف زبانهایی مانند جاوا و** ++C**، طول یک شیء** int **در پایتون محدودیتی ندارد** 

 $a = 2$  \*\* 940 a = Math.pow(2,940) Overflow **یک عدد 283 رقمی** 

**پایتون از استاندارد** 754IEEE **برای ذخیره اعداد اعشاری استفاده می کند. بنابراین، طول یک شیء** float **در پایتون محدود است** 

2.2250738585072014e-308 **2.2250738585072014e-308** 

## **یک عبارت )**Expression**)، ترکیبی است از لیترالها، اشیاء و عملگرها که دارای یک مقدار است.**

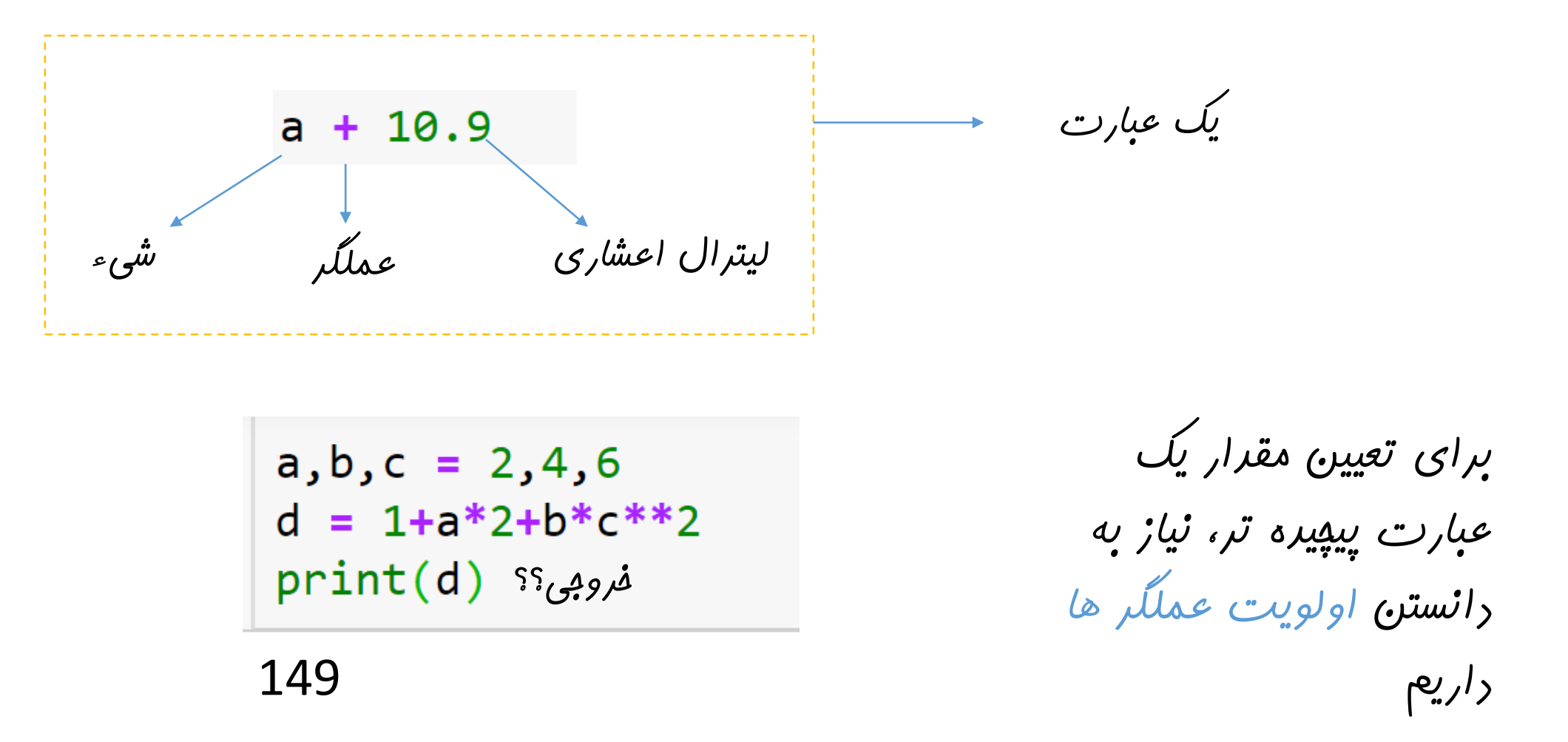

a,b,c = 2,4,6  
d = 
$$
(1+a)*2+((b*c)**2)
$$
  
print(d)  $ss_{c,0,0,0}$ 

اعداد )**Numbers**) **برای تغییر اولویت عملگرها از پرانتز گذاری استفاده می کنیم** 

582

 $x = 5.0 * 2$  $print(x)$ 

10.0

**سوال: نوع** x **چیست؟ )**10**یا** 10.0**( زمانی که در یک عبارت هم مقادیر صحیح و هم مقادیر اعشاری وجود داشته باشد، مقدار صحیح ابتدا تبدیل به مقدار اعشاری می شود. به این رخداد تبدیل نوع ضمنی )**Implicit **)گفته می شود**

 $x = int(5.0) * 2$  $print(x)$ 

**گاهاً برنامه نویس می خواهد نوع اعشاری را به صحیح تبدیل کند. برای این کار باید از تبدیل نوع صریح )**Explicit **) استفاده کند.** <sup>10</sup>

**در استفاده از تبدیل نوع صریح دقت کنید زیرا ممکن است بخشی از اطالعات از بین برود**

#### **مثال هایی از چاپ عبارت های عددی**

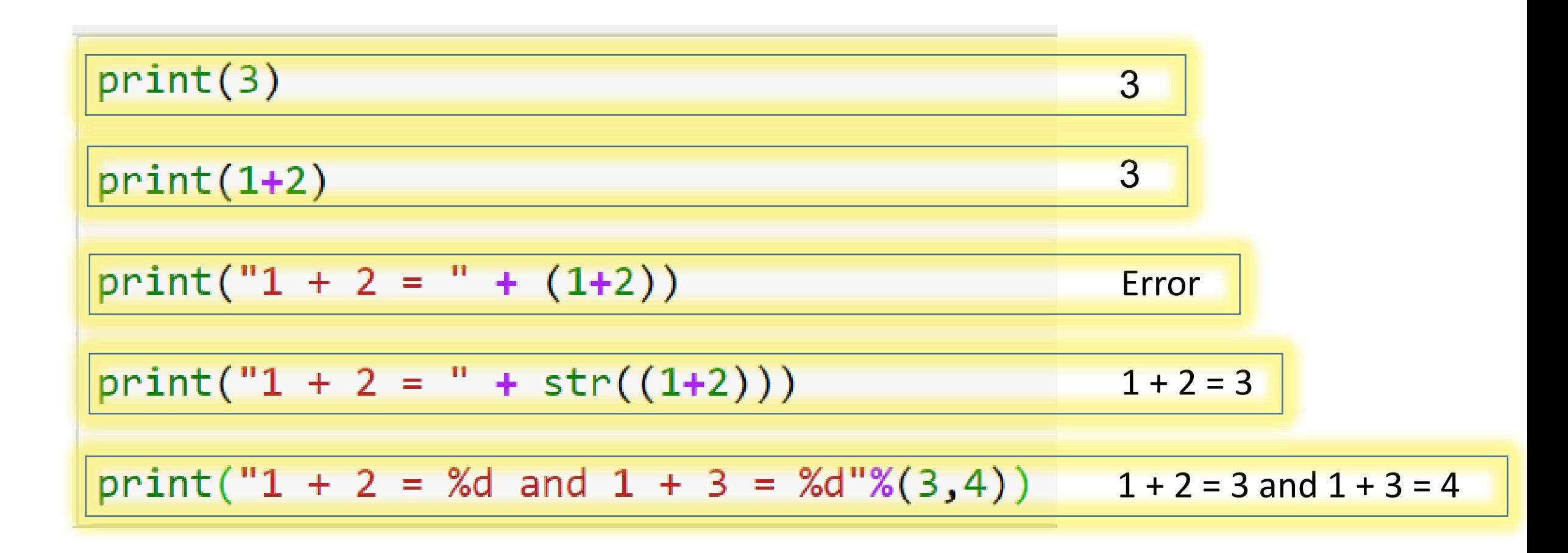

#### **مثال هایی از چاپ عبارت های عددی**

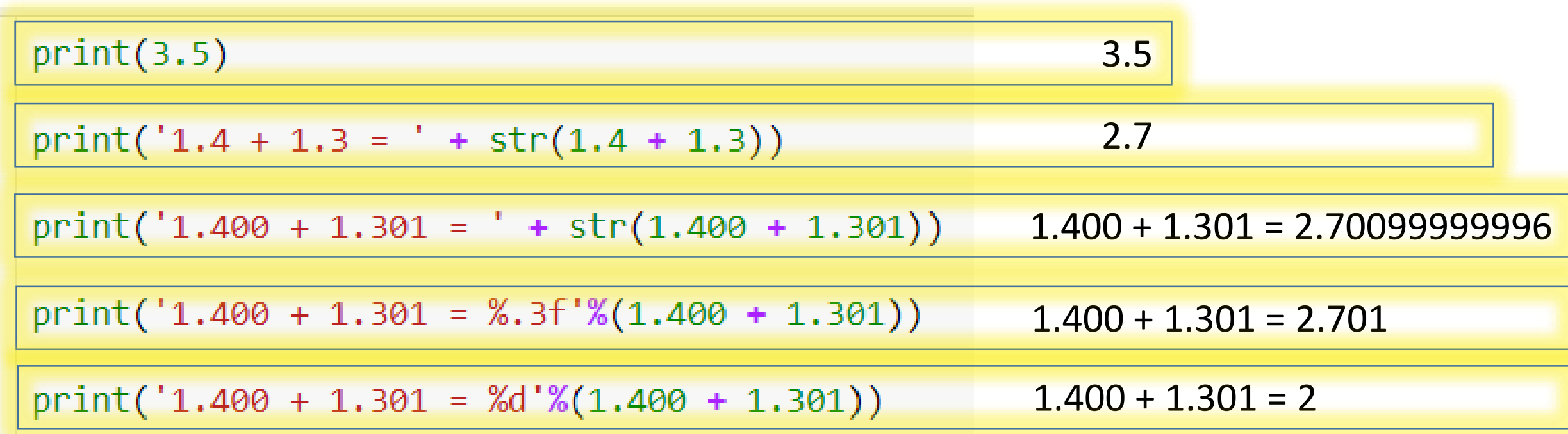

```
import math # Makes the math Library available.
 -1
    def main():print("This program finds the real solutions to a quadratic")
 В
       print()4
 5.
        a = float(input("Enter coefficient a: "))b = float(input("Enter coefficient b: "))6
        c = float(input("Enter coefficient c:"))7
 8
       discRoot = math.sqrt(b * b - 4 * a * c)
 -9
        root1 = (-b + discRoot) / (2 * a)10root2 = (-b - discRoot) / (2 * a)111213print()print("The solutions are: ", root1, root2)
1415
16
   main()17
```

```
اعداد )Numbers)
```

```
استفاده از کتابخانه math
```
This program finds the real solutions to a quadratic

Enter coefficient a: 10 Enter coefficient b: 20 Enter coefficient c: 2

The solutions are: -0.10557280900008408 -1.894427190999916

عملگر تخصیص

**یکی از ویژگی های مهم پایتون، تخصیص حافظه پویا به اشیاء )متغیرها( است** 

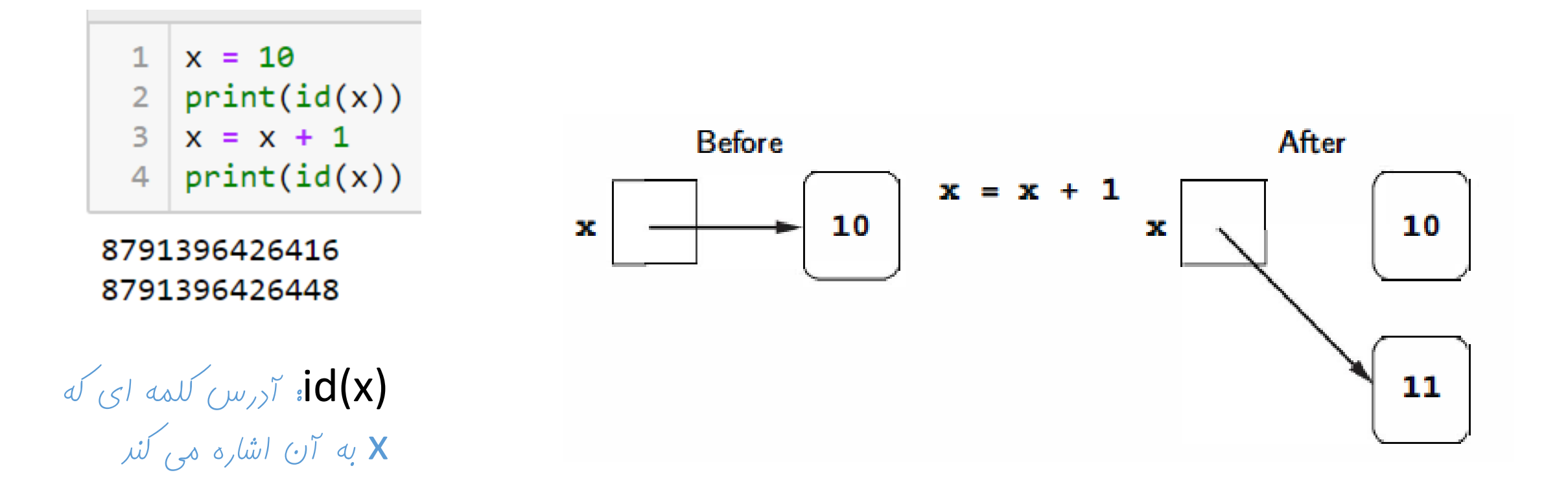

عملگرهای رابطه ای

**یک عملگر رابطه ای، دو مقدار را با یکدیگر مقایسه می کند. )**<**،** >**،** =>**،** =<**،** =! **و** ==**(**

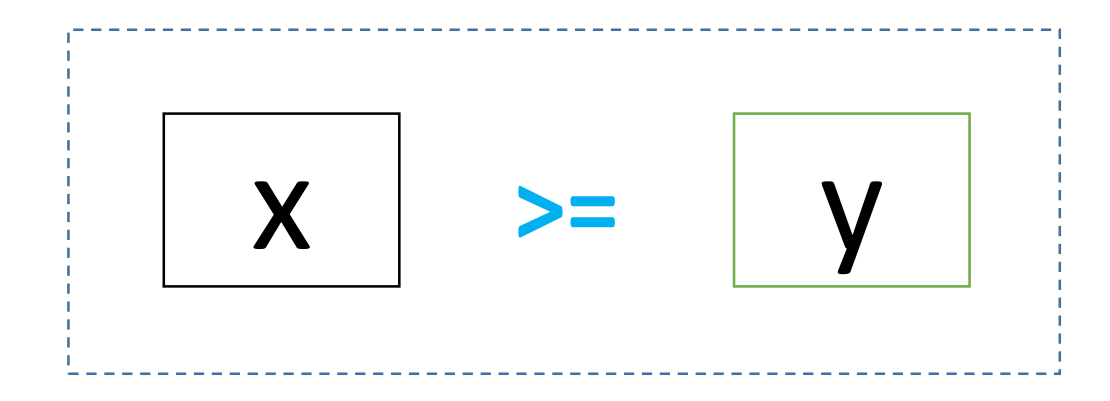

True or False (Boolean)